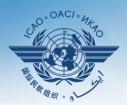

INTERNATIONAL CIVIL AVIATION ORGANIZATION

A United Nations Specialized Agency

# USOAP Continuous Monitoring Approach (CMA) Workshop

#### Module 3

# CMA Online Framework (OLF) and Electronic Filing of Differences (EFOD) System

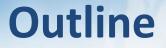

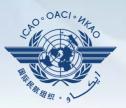

#### Overview of CMA Online Framework (OLF)

- Functionalities of OLF Modules
- > Updating EFOD

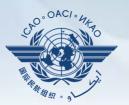

# **Overview of CMA Online Framework (OLF)**

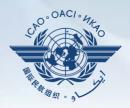

A suite of web-integrated applications and centralized database systems which enables:

- **1) Collection** of safety-related information and documentation from different sources; and
- 2) Monitoring and reporting of safety oversight activities by ICAO and Member States.

#### Access through...

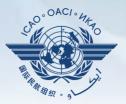

#### ICAO USOAP Restricted Website (www.icao.int/usoap)

| English <ul> <li>ICAO Universal \$</li> </ul>                                                                                     | Safety Oversight Audit Programme (USOAP) Continuous Monitoring Approach (CMA) Online Framework Logon Page                                                                                                    |
|----------------------------------------------------------------------------------------------------|----------------------------------------------------------------------------------------------------|
| <ol> <li>completion/upp</li> <li>completion/upp</li> <li>completion/upp</li> <li>completion/upp</li> <li>response to M</li> </ol> | resolution A37-5, this website has been developed to provide all Contracting States with access to CMA online framework for the:<br>dates of the State Aviation Activity Questionnaire (SAAQ);<br>dates of the Compliance Checklists (CCs) through the Electronic Filing of Differences (EFOD) System;<br>dates of the USOAP CMA protocol questionnaires;<br>dates of the State Corrective Action Plans (CAPs);<br>landatory Information Requests; and<br>afety-related information generated by USOAP CMA activities. |
|                                                                                                    | Login User ID or Email: ckim Password:                                                                                                    |
|                                                                                                    | OK<br>NOTE: The PQ, CAP, F&R, and State Dashboard Modules are now available.                                                                                                    |
|                                                                                                    | CC/EFOD Offline Feature is now available.                                                                                                    |

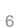

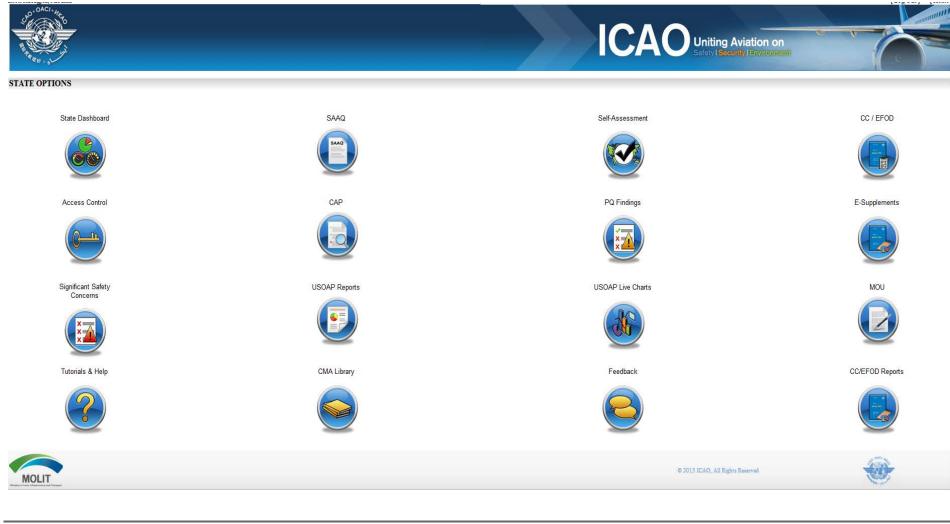

# **OLF Modules**

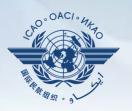

# **Overview of OLF Functionality**

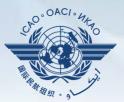

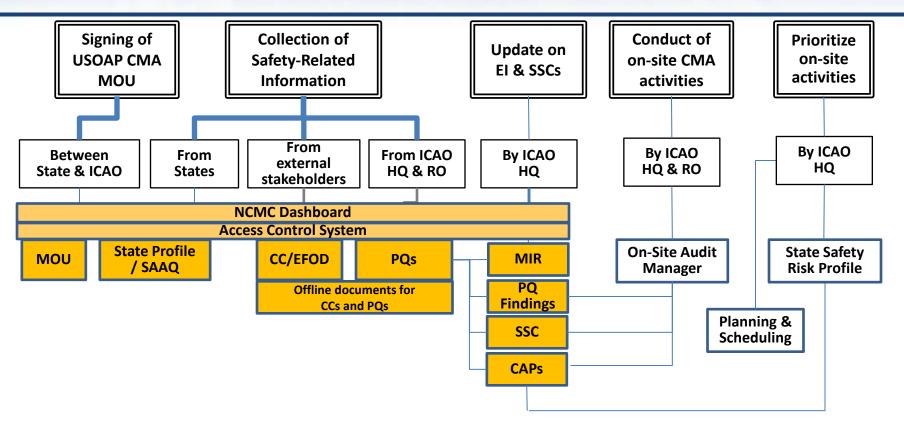

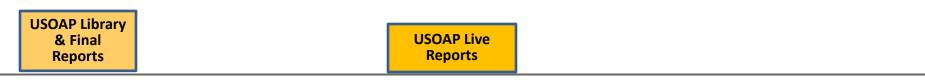

# **OLF Functions for States**

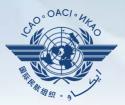

- 1) Manage OLF user accounts.
- 2) Keep SAAQ and CC/EFOD up to date.
- 3) Provide CAP updates and/or progress per corresponding PQ findings.
- 4) Conduct PQ self-assessment.
- 5) Respond to MIRs.

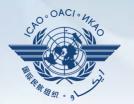

# **Functionalities of OLF Modules**

#### States (NCMCs) can view:

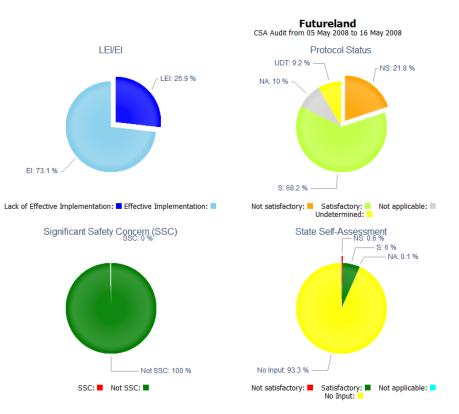

# **State Dashboard**

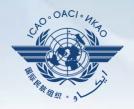

#### State Dashboard

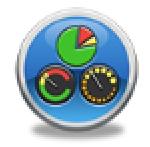

#### States (NCMCs) can view:

**State Dashboard** 

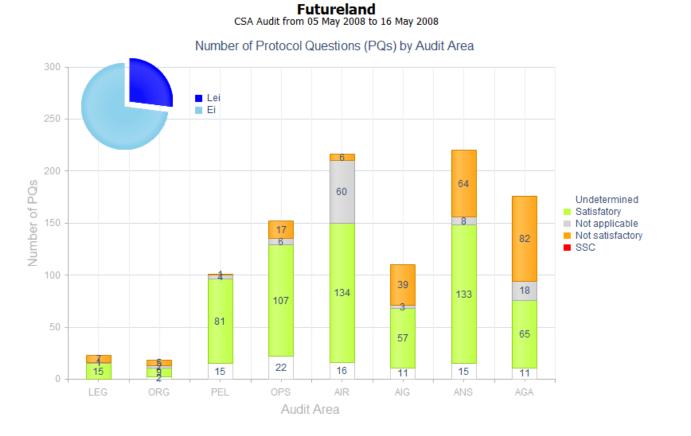

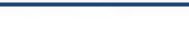

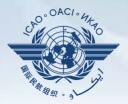

#### State Dashboard

## **Access Control**

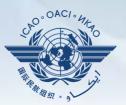

#### 

#### ✓ Have full control of user accounts for the State:

- Issuing additional user accounts;
- Deactivating invalid user accounts; and
- Setting individual user rights/permissions.

# Individual users

✓ Manage user profile information; and✓ Personalize password.

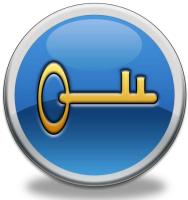

Note. — If you are not an NCMC and want to have access to the OLF, please contact the NCMC(s) of your State.

#### **Access Control**

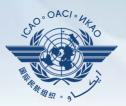

#### **User account**

- ✓ composed of "ID" and password.
- ✓ Duplicate IDs or email addresses are not acceptable.

# Access rights

- ✓ 3 types: Invisible, read-only and read/write.
- ✓ CC/EFOD: Access rights may be granted per Annex.
- Access rights may be granted for selected audit areas in each of the 4 OLF modules: Self-Assessment, CAP, PQ Findings and MIR.

# **State Aviation Activity Questionnaire** (SAAQ)

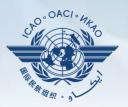

#### **States**

#### Complete and update State Profile and SAAQ.

Part 6 - Aircraft Accident and Incident Investigation should be sub Tom Mistos, CAND

| Section | 110 | LK | 20. | QU/ |  |
|---------|-----|----|-----|-----|--|
|         |     |    |     |     |  |

| pen. • SAAQ State Report Offlew                                                                                                    | e Mode                                                                                                    |                                                                                                    |       |
|----------------------------------------------------------------------------------------------------|----------------------------------------------------------------------------------------------------|----------------------------------------------------------------------------------------------------|-------|
| Infroductions  Infroduction Part 3 - Legislation Part 3 - Personnel Electroning Part 4 - Alectroning Part 4 - Alectroning Part 5 - Alexanthiness of Alectralit Part 6 - Alectrolit Accident and Incident Investigation Part 7 - Ale Norigetion Services Part 8 - Accodimmes and Ground Aids | STATE USER INFORMATION<br>State User ID :<br>State name :<br>SAAO Part Answers recorded on :<br>Time to take the SAAO part :<br>Last modified by :<br>Page 1 | 4543<br>CANO<br>54-2021 5 25 52 27 FM<br>30 mmutes, 13 secs<br>114/2016 4 53:44 PM<br>Remington Low                                                        | SAAQ  |
|                                                                                                    | E                                                                                                    | State Aviation Activity Questionname - CARORASE-007-09C<br>CMA SAAQ Profile Page                                                                           | 5440  |
|                                                                                                    | Provide the name, title and address (<br>(USOAP) (National Continuous Moni<br>Name:                                                                          | If the person(s) designated as the State coordinator(s) with respect to the ICAO Universal Safety Oversight Audit Programme<br>toring Coordinator (NCMC)). | SARG. |
|                                                                                                    | Title                                                                                                    |                                                                                                    |       |

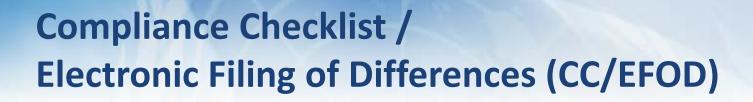

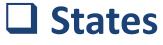

- ✓ Indicate compliance with and/or difference to SARPs (with details).
- This complies with both Article 38 of the Chicago Convention and CMA MOU.

   Image: Sector Region Convention

## 

- ✓ Reviews/monitors the level of global compliance/difference.
- ✓ Generates e-Supplement.

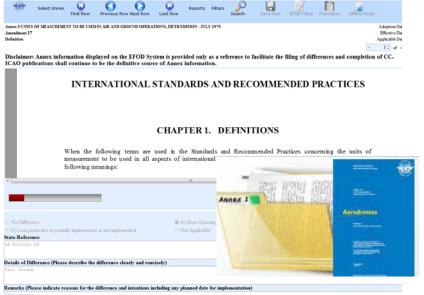

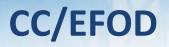

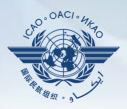

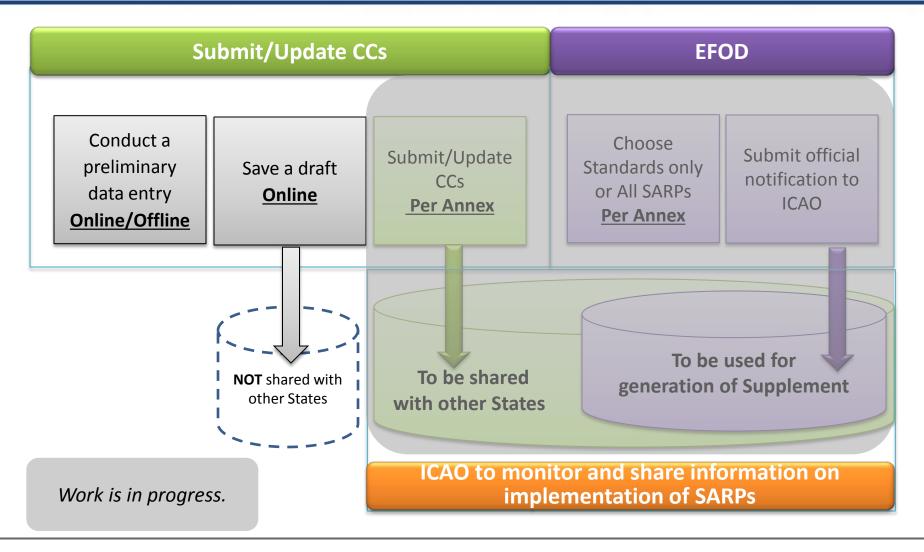

#### **Pre-formatted Word Document**

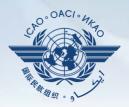

**This feature is available only to NCMCs.** 

- Once the WORD document is downloaded, data in the EFOD system is locked.
- To enable users to edit data online, NCMC should upload the WORD document or unlock the data.

| Please Note :                             |                                                                                                    |
|-------------------------------------------|----------------------------------------------------------------------------------------------------|
| This export feature is utilized for the o | completion of the EFOD/CC system offline, Annexes which are exported will be locked as "read Only - Exported" |
| until the State has imported the State    | i's data back into the system.                                                                                |
| Annexes marked as "Read Only - Exp        | ported" can be manually overridden by the NCMC.                                                               |
|                                           | You have read and understand the above notice.                                                                |

# Self-Assessment

# **States**

- ✓ Search and view PQs selected.
- ✓ Conduct **self-assessment** on safety oversight system:
  - Update implementation status of PQs (S/NS/NA), with evidence.
  - Provide implementation status of new PQs.
  - Attach evidence documents.

# 

✓ Keeps PQs up to date.

 Updates status of implementation of State's PQs based on latest CMA activities.

✓ Generates State's Effective Implementation (EI).

✓ Collects information from external stakeholders.

18

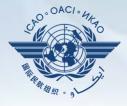

Manage PQs

#### **Self-Assessment**

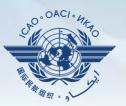

|                             |                                                                                                    | Search a PQ                                                                                                    |   |
|-----------------------------|----------------------------------------------------------------------------------------------------|----------------------------------------------------------------------------------------------------|---|
| Status of Impl              | ementation All 🗨 Audit Area OPS 💌 Audit Area Gro                                                                                                    | All Critical Element All Critical Element Group All SSC All PQ/Finding No. Clear                                                                                                    |   |
|                             | Select a PQ                                                                                                    | Status of Implementation by ICAO – View-only                                                                                                    |   |
| 4.001<br>OPS<br>CE-2<br>N/S | Has the State promulgated aircraft operations regulations to enable<br>the State to implement the provisions of ICAO Annex 6?                                                                                                    | Reply to Protocol Question       Status of Implementation       Not satisfact       CSA Audit Finding       OPS/01       SSC         Activity       ICAO Coord       Start Date       26/03/2012       End Date       30/03/2012       Report Publication Date       31/08/2012         Description:       Translate       Translate       Start Date       Start Date       Start Date                                                                             |   |
| 4.003<br>OPS<br>CE-2<br>N/S | Has the State developed and implemented procedures for the<br>amendment of its enabling regulations?                                                                                                    | Hungary has promulgated aircraft operations regulations in the form of the Ministerial Decree No. 20 of 2002, which is based on the Joint<br>Aviation Requirements (JAR) Operations (OPS). However, this Decree brings into force the JAR OPS through its Amendment 2; while in<br>practice, Hungary applies some of the later JAR OPS amendments (the latest being amendment 13). Not all provisions of ICAO Annex 6 are<br>reflected in the national regulations. | 4 |
| 4.005<br>OP5<br>CE-2<br>N/S | Has the State developed and implemented a procedure for<br>identifying and notifying differences, if any, to ICAO?                                                                                                    | Progress Documented: Translate                                                                                                    | 4 |
| 4.007<br>OPS<br>CE-2<br>N/A | If the State has adopted aircraft operations regulations from<br>another State, has it developed and implemented a procedure for<br>ensuring that these regulations comply with ICAO Annex 6 initially<br>and on an ongoing basis subsequent to an Annex amendment or<br>an amendment by the originating State? | Evidence: Translate                                                                                                    |   |
| 4.009<br>OPS<br>CE-2<br>S   | Are copies of the aircraft operations enabling regulations<br>(including directives, orders, circulars, publications, etc.)<br>applicable in the State readily available to the public?                                                                                                    | Reply to Protocol Question       Status of Implementation         Last Modified       Click To View CAP                                                                                                    |   |
| 4.011<br>OPS<br>CE-2<br>S   | Has the State published in the AIP, Part 1 GEN, significant<br>differences between its operating regulations and practices and<br>related ICAO SARPs and procedures to ensure users have ready<br>access to this information.                                                                                   | Remarks:                                                                                                    |   |
| 4.021<br>OPS<br>CE-3<br>S   | Has the State established an organizational structure for aircraft operations e.g. directorate/department/ division/section/office for the certification of commercial air transport operations?                                                                                                    | Evidence:<br>Upload/attach evidence                                                                                                    |   |
| 4.023<br>OPS<br>CE-5<br>S   | Has the State established and documented procedures for<br>coordination on certification, licensing and approval activities with<br>other relevant areas such as airworthiness of aircraft and/or<br>personnel licensing?                                                                                       | Attach evidence (e.g. PDF or XPS), limited to 10 files and maximum of 10 MB per file Select                                                                                                    |   |
| Page size: 8                | Displaying page 1 of 18 , items 1 to 8 of 141<br>e: 1 of 18 V 1 1 2 3 4 5                                                                                                    |                                                                                                    |   |

# **Mandatory Information Request (MIR)**

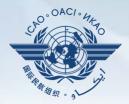

## 

- ✓ Requests States to submit specific information and documentation.
- $\checkmark$  Includes the following information when issuing MIRs:
  - Pertinent PQ(s);
  - Reason(s) and relevant reference(s); and
  - Deadline for submission of requested information.
- Records the result from review of submitted information.
- ✓ Updates status of MIR (closed/open/escalated to Findings/SSC).

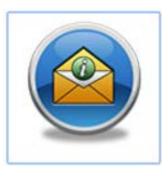

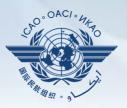

#### An MIR can be issued when:

- a) a State has not submitted and/or maintained its SAAQ, CCs and/or PQs complete and up to date;
- b) a State has not submitted and/or maintained its CAPs up to date;
- c) information in the SAAQ, CCs and/or PQs provided by the State contradicts information found in other
- d) documents or provided by other stakeholders;
- e) a significant change is observed in the organization responsible for a State's aviation safety oversight;

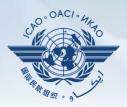

## An MIR can be issued when:

- evidence indicates that a potential deficiency or significant safety concern may exist, and additional
- g) information is required to validate this it gives the State the opportunity to clarify the issue;
- h) information is needed on an aircraft accident or incident;
- i) information is needed in addition to an ICAO RO visit; and
- j) information collected during a USOAP CMA activity is incomplete or insufficient.

#### MIR

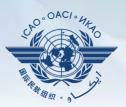

## States

✓ Respond with evidence requested.

Provide requested information and/or documentation.
 Possibly requests an extension of MIR deadline.

| PQ No.     PQ No.     PQ No. <th>ege English 💽 State Canada 💌</th> <th></th> <th>Welcome : Tom Mistos - (NCMC) Logour</th>                                                                                                    | ege English 💽 State Canada 💌                                            |                                                                                            | Welcome : Tom Mistos - (NCMC) Logour                                                                           |
|----------------------------------------------------------------------------------------------------|-------------------------------------------------------------------------|--------------------------------------------------------------------------------------------|----------------------------------------------------------------------------------------------------|
| View Mode Live mode. Publy Activity [A] Status of Implementation [A] Addit Area [Ce] Addit Area Group [A] Critical Element [A] Critical Element [A] Critical Element [A] Status of Implementation [A] Addit Area [Ce] Addit Area Group [A] PO/Finding No. Clear<br>Power Protocol Status [A] Technical Review [A] Status of Implementation [A] Addit Area [Ce] Addit Area [Ce] A |                                                                         |                                                                                            |                                                                                                    |
| tere Mode Live mode Publy Activity All Status of Implementation (A) Add Area (EG) Audit Area Group All Critical Element (A) Citical Element Group (A) Side (A)   (a) Technical Review (A) (b) Visited protocols only (c) Generic Status (A) (c) Mail (Area Group (A) (c) Columna (c) Columna (                                                                                                    | story Information Requests (MIR) / Manage Mandatory Information Request |                                                                                            |                                                                                                    |
| Bowy/Hde Extinded Columns                                                                                                    |                                                                         | All 💽 Audit Area LEG 💽 Audit Area Group All 💽 Critical E                                   |                                                                                                    |
| No. Question                                                                                                    | Protocol status All                                                     |                                                                                            | Landa Landa                                                                                                    |
| records to display.     MIR identifier/number     Originator     A H Teath   Conjunator     A H Teath   Conjunator     A H Teath   Conjunator     A H Teath   Conjunator     A H Teath   Conjunator     A H Teath   Conjunator     A H Teath   Conjunator     A H Teath   Conjunator     A H Teath   Conjunator     A H Teath   Conjunator     A H Teath   Conjunator     A H Teath   Conjunator     Conjunator        Conjunator                                                                                                    <                                                                                                    | Show/Hide Extended Columns                                              | Mandatory Information Request                                                              | CMA 2014 Protocols as of Novembe                                                                               |
| Originator       A H Tanda         Core(Technical) Area       LEG         Information that State is requested to provide information       Image: Core(Technical) Area         Information that State is requested to provide information in contradictory to the information found in other source docum         Reason and references for requesting information 1       SAAC information is contradictory to the information found in other source docum         Applicable protocol number(s) 1       Reason and references for requesting information 1         Responsible SPO(s) 1       Image: Core(Technical) Area                                                                                                    | ecords to display.                                                      | MIR identifier/number 001-2015 Accredited Regional Office NORTH                            | AMERICAN, CENTRAL AMERICAN                                                                                     |
| Core (Technical) Area  US  Due date for States to provide information in impact to Information that State is requested to provide information in expect to Information Requested i Reason and references for requesting information 1 Applicable protocol number(s) : Responsible SPO(s) :                                                                                                    |                                                                         | Originator A.H. Tanta                                                                      |                                                                                                    |
| Information that State is requested to provide       Please provide clear and accurate information or respect to       Image: Comparison of the information of the informatio                                                    |                                                                         |                                                                                            | mation                                                                                                    |
| Information Requested :     Reason and references for requesting information 1     SAAD information is contractivities to y to the information in other source docum       Applicable protocol number(s) :     Image: Contractivities and the information is contractivities and the information is contractivities and the information is contractivities and the information is contractivities and the information is contractivities and the information is contractivities and the information is contractivities and the information is contractivities and the information is contractivities and the information is contractivities and the information is contractive and the information is contractive and the information is contrac                                                                     |                                                                         |                                                                                            |                                                                                                    |
| Resson and references for requesting information : [SAAC information is contradictory to the information is out in other source docurr                                                                                                    |                                                                         |                                                                                            | Aumalium in emperation                                                                                         |
| Applicable protocol number(s) : Responsible SPO(s) :                                                                                                    |                                                                         | Information Requested :                                                                    |                                                                                                    |
| Applicable protocol number(s) : Responsible SPO(e) :                                                                                                    |                                                                         |                                                                                            |                                                                                                    |
| Applicable protocol number(s) : Responsible SPO(e) :                                                                                                    |                                                                         |                                                                                            |                                                                                                    |
| Responsible SPO(s) :                                                                                                    |                                                                         | Readon and reservices for requesting mornation (                                           | Alon is contradictory to the information tound in other source docum                                           |
|                                                                                                    |                                                                         | Applicable protocol number(s) :                                                            |                                                                                                    |
|                                                                                                    |                                                                         | Responsible SPO(s) :                                                                       |                                                                                                    |
| State Request Extension State Requested Due Date Is Submitted To ICAO Flag                                                                                                    |                                                                         | Construction of Sector 1                                                                   |                                                                                                    |
|                                                                                                    |                                                                         | State Request Extension 📋 State Requested Due Date                                         | Is Submited To ICAO Flag                                                                                       |
| State Response : Click to Update PO Status or Attach Evidence                                                                                                    |                                                                         | State Response : Click to Update PO Status or Attach Evidence                              |                                                                                                    |
|                                                                                                    |                                                                         |                                                                                            |                                                                                                    |
|                                                                                                    |                                                                         | Pailure to provide the required intermation within the specified timeline may result in th | anging the status of the related case protocol(s) to not saturactory, or essance of Significant Safety concern |
| Failure to provide the required information within the specified timeline may result in changing the status of the related CMA protocol(s) to not satisfactory, or essance of Significant Safety Concern                                                                                                    |                                                                         |                                                                                            | Save as Draft Submit to                                                                                        |
|                                                                                                    |                                                                         |                                                                                            |                                                                                                    |
| Save as Draft. Submit                                                                                                    |                                                                         | Progress bocumented/validation by ICAO HO:                                                 |                                                                                                    |
|                                                                                                    |                                                                         |                                                                                            |                                                                                                    |
| Save as Draft. Submit                                                                                                    |                                                                         |                                                                                            |                                                                                                    |

# **Corrective Action Plan (CAP)**

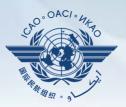

#### **Given States**

- ✓ Search and view PQ Finding(s) issued to a State.
- ✓ View CAPs submitted during CSA audit cycle.
- ✓ Submit/update a CAP to address a PQ Finding:
  - A list of proposed actions;
  - Action office(s) to the proposed actions;
  - Estimated implementation date (dd/mm/yyyy); and
  - Revised implementation date, when required.

#### ✓ Provide regular progress reports on a CAP:

- Completion (%) of each proposed action;
- Date of completion; and
- Supporting evidence (reference).

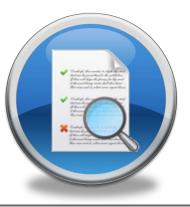

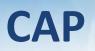

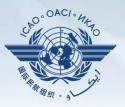

| List Of Not Sa                                                                                                    | atifactory PQs                                                                                                    | Protocol                                         | Finding                    |             |                                                                                                    |                                |           |             |              |                |
|----------------------------------------------------------------------------------------------------|----------------------------------------------------------------------------------------------------|--------------------------------------------------|----------------------------|-------------|----------------------------------------------------------------------------------------------------|--------------------------------|-----------|-------------|--------------|----------------|
|                                                                                                    | Select a PQ                                                                                                    |                                                  |                            |             | Finding by ICAO – View-only                                                                                                    |                                |           |             |              |                |
| 1.009<br>LEG<br>CE-2<br>CAP:<br>0%<br>CAP<br>fully<br>addresses<br>the<br>finding,                                                | Has the State established procedures for the amendment of its<br>specific regulations taking into consideration existing ICAO<br>provisions and future amendments to ICAO Annexes?                                                                                                    | Descrip<br>South<br>ICAO o                       | Africa<br>f diffe<br>the e | has<br>rend | ▼ Start Date 05/07/2007 m End Date 16/07/2007 m Report Publication Date 30/04/2008 m<br>established procedures for the amendment of its specific regulations and for t<br>ces existing between the ICAO SARPs and South Africa's regulations and practice<br>blished procedures do not ensure the systematic and timely amendment of nationa                                                                                                    | s. Ho                          | wever,    |             |              |                |
| 1.015<br>LEG                                                                                                    |                                                                                                    |                                                  | CAP provided by the State  |             |                                                                                                    |                                |           |             |              |                |
| CE-1                                                                                                    | organization(s)?                                                                                                    | Corrective Action Plan, Action Items: 16/12/2011 |                            |             |                                                                                                    |                                |           |             |              |                |
| CAP:                                                                                                    |                                                                                                    | + Add new record                                 |                            |             |                                                                                                    |                                |           |             | -            | Refresh        |
| 0%                                                                                                    |                                                                                                    |                                                  | Step Proposed Action       |             |                                                                                                    | Action Evidence Est.Imp.DateRe |           |             |              | Progress       |
| CAP                                                                                                    |                                                                                                    |                                                  |                            |             |                                                                                                    |                                | Reference | Imp<br>Date | . Completion |                |
| fully<br>addresses<br>the<br>finding.<br>1.021<br>LEG<br>CE-1<br>CAP:<br>If<br>0%<br>CAP<br>fully<br>addresses<br>the<br>finding. | Does the primary aviation legislation make provisions for the<br>delegation of authority and the assignment of corresponding<br>responsibility to the CEO to develop, issue and revise operating<br>regulations and rules consistent with the provisions of the<br>Annexes to the Chicago Convention? | Edit                                             | <u>Delete</u>              |             | Verify compliance of regulations with Annexes - Action office: SACAA/DOT/ SAWS - Estimated Implementation Date: 31 May 2008 Amend regulations to incorporate the amendments of the Annexes Action office: SACAA/DOT/ SAWS - Estimated Implementation Date: 31 December 2008 Review and adapt the regulations amendment process to ensure that amendments to Annexes are made in an effective and timely manner Action office: DOT &SACAA - Estimated Implementation Date: 31 May 2008 Review laison with all agencies (SACAA, ATNS, ACSA, SAWS, ICASA, SAR) iro Annex amendment notification and responses and amend procedures to ensure effectiveness Action office: DOT & Agencies - Estimated Implementation Date: Completed Review laison with all agencies (SACAA, ATNS, ACSA, SAWS, ICASA, SAWS, ICASA, SAR) iro the identification and notification of differences and amend procedures to ensure effectiveness Estimated Implementation Date: 30 April 2008 Identify regional differences in Regional Supplementary Procedures and incorporate into South African regulations, - Action office: SACAA, ATNS - Estimated Implementation Date: 31 December 2008 Publish existing significant differences with the Annexes in the AIP, - Action office: SACAA - Estimated Implementation Date: Completed |                                |           |             |              | Not<br>started |
| 1.025<br>LEG<br>CE-2<br>CAP:<br>10<br>0%<br>CAP<br>fully<br>addresses<br>the<br>finding.                                          | Has the State established and implemented procedures for identifying and notifying differences, if any, to ICAO?                                                                                                    | Est.Imp<br>State C                               | omment:                    | 31/0        | Rev. Imp. Date Date Of Completion Progress Status 0%                                                                                                    |                                |           |             | Draft        | Copy           |
| 1.029<br>LEG                                                                                                    | If the State has adopted regulations from another State, has it<br>established and implemented a procedure for ensuring that these                                                                                                    |                                                  |                            |             |                                                                                                    |                                |           |             | Submi        | t to ICAO      |

# CAP

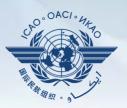

# 

- ✓ Records status of CAP review (e.g. In progress or Completed).
- ✓ Records result of review of a proposed CAP and add comments.
- ✓ Monitors progress of CAP implementation.

| and OT MOL                                                                  | Satifactory PQs                                                                                                    | Protoo                                                                                             | ol Finding                    | 3    |                                                                                                    |       |                       |                                     |            |       |  |
|-----------------------------------------------------------------------------|----------------------------------------------------------------------------------------------------|----------------------------------------------------------------------------------------------------|-------------------------------|------|----------------------------------------------------------------------------------------------------|-------|-----------------------|-------------------------------------|------------|-------|--|
|                                                                             | Show/Hide Extended Columns                                                                                                    | Recivito Protocol Quastion V Status of Implementation Not satisfied V CSA Audit Finding LEG/92 SSC |                               |      |                                                                                                    |       |                       |                                     |            |       |  |
| Q-No.                                                                       | Question                                                                                                    |                                                                                                    |                               |      |                                                                                                    |       |                       |                                     |            |       |  |
| 1.009<br>LEG<br>CE-2<br>CAP:                                                | Has the State established procedures for the amendment of its<br>specific regulations taking into consideration existing ICAO<br>provisions and future amendments to ICAO Annexe?                                                                                                    | Descri                                                                                             | oton:                         | ha   | Start Date <u>0.001000</u> Bnd Date <u>1007000</u> Report Publication Date <u>0.001000</u>                                                                                                    |       |                       | ion and motif                       | ication to | 0     |  |
| 9%<br>CAP<br>hully<br>addresses<br>the<br>finding.                          |                                                                                                    | 1)<br>Progr                                                                                        | she<br>was Docur              |      | Diling procedures do not ensure the systematic and timely amendment of mations $\theta_{i}$ , $\sigma_{i}$ , $\sigma_{i}$ | d sep | lations               | in line with                        | ske        |       |  |
| 1.015                                                                       | Has the State primary aviation legislation established clear                                                                                                    |                                                                                                    |                               |      |                                                                                                    |       |                       |                                     |            |       |  |
| LEG                                                                         | delegation of authority to the head of the civil aviation                                                                                                    |                                                                                                    |                               |      |                                                                                                    |       |                       |                                     |            |       |  |
| CE-1<br>CAD                                                                 | organization(x)?                                                                                                    | Corrective Action Plan, Action Items: 16/12/2011                                                   |                               |      |                                                                                                    |       |                       |                                     |            |       |  |
| Caus .                                                                      |                                                                                                    | + Add                                                                                              | 5 new rec                     |      |                                                                                                    |       |                       |                                     |            | Rafre |  |
| CAP                                                                         |                                                                                                    |                                                                                                    |                               | Step | Proposed Action                                                                                                    |       | Evidence<br>Reference | Est. Imp. Date Rev.<br>Imp.<br>Date | Completion | Drog  |  |
| addresses<br>the<br>finding-                                                |                                                                                                    | Edl                                                                                                | Delete                        | 1    | Verfy compliance of regulations with Annesse - Action offices SACAA(DOT)' SAWS - Etimated<br>Implementation Dates 13 Nay-2008 - Amend regulations to incorporate the samehaiments of the<br>Annesse Action offices SACAA(DOT)' SAWS - Stimuled Implementation Dates 13 December 2009<br>Review and adapt the regulations amendment process to ensure that samedments to Annesse are                                                                                                    |       |                       |                                     |            | No    |  |
| 1.021<br>LEG<br>CE-1<br>CAP:<br>CAP<br>K/ly<br>addresses<br>the<br>finding. | Day the primary anaton legislation make porvisions for the<br>designation at all which we disk support of corresponding<br>responsibility to the CEO to advect up to the corresponding<br>regulations and neuroscientari with the porvisions of the<br>Anneses to the Chicago Convertion? |                                                                                                    |                               |      | made in an effective and timely memory. A factor effects DOT BALCAA . Elemented Englamentation that 11 Mitry 2008 Series (Issicol A Mitro Kochs, SMI); SCAAS, SAB); to Schwein Issica with all specindic [SACAA AMIK Kochs, SMI); SCAAS, SAB); to Schwein Issica with all specindic [SACAA AMIK Kochs, SMI); SCAAS, SAB); to Schwein Issica with all specindic [SACAA AMIK Kochs, SMI); SCAAS, SAB); to Schwein Issica with all specindic [SACAA AMIK Kochs, SMI); SCAAS, SAB); to Schwein Issica with all specindic [SACAA AMIK Kochs, SMI); Schwein Issica with all specindic [SACAA AMIK Kochs, SMI); Schwein Issica with all specindic [SACAA AMIK Kochs, SMI); Schwein Issica with Schwein Issica with specindic [SacaA AMIK]; Schwein Issica with Schwein Issica with Schwein Issica with specindic [SacaA AMIK]; Schwein Issica with Schwein Issica with specindic [SacaA AMIK]; Schwein Issica With Issica with Schwein Issica with specindic [SacaA AMIK]; Schwein Issica With Issica with Schwein Issica with specindic [SacaA AMIK]; Schwein Issica With Issica with Schwein Issica With Issica With                                                                                                    |       |                       |                                     |            |       |  |
| 1.005<br>LEG<br>CE-2<br>CAR                                                 | Has the State established and implemented procedures for<br>identifying and notifying differences, if any, to ICAO?                                                                                                    | Est.le                                                                                             | tive Actions.                 |      | Rev. Jmp. Date 3 Date Of Completion 3 Progress Status 0%                                                                                                    |       |                       |                                     | Draft      | Eapy  |  |
| CAP<br>CAP<br>July<br>addresses<br>the<br>federg.                           |                                                                                                    |                                                                                                    | Convent<br>C <sup>u</sup> - X |      | 92/2011 - Sa-Xone Cick to Lodies PD Statu or Attach Evidence                                                                                                    |       |                       |                                     |            |       |  |
|                                                                             |                                                                                                    |                                                                                                    |                               |      |                                                                                                    |       |                       |                                     | -          |       |  |
| 1.029                                                                       | If the State has adopted regulations from another State, has it                                                                                                    |                                                                                                    |                               |      |                                                                                                    |       |                       |                                     |            |       |  |

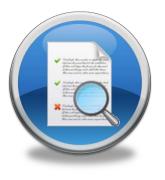

# **USOAP** Reports

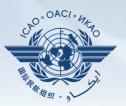

# **Given Service Final reports (static)**

- ✓ Final reports of activities conducted since the first cycle of USOAP.
- ✓ Published according to predetermined timeline after an activity.

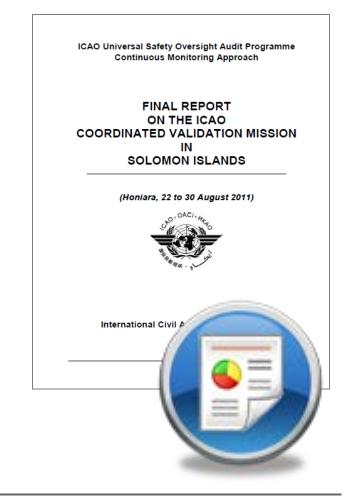

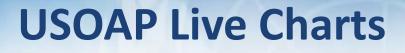

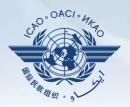

 Dynamic graphic illustrations of USOAP data.
 Based on most recent <u>online and/or on-site</u> activity for each audit area/CE.

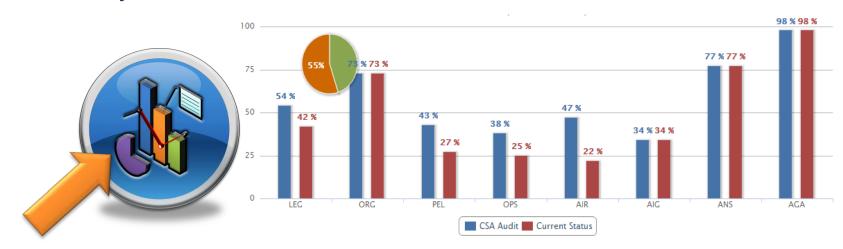

Note.— When you click the icon, you will be asked to log into the <u>ICAO Portal</u> website (separate user account), where the report resides in Space/iSTARS.

**CMA** Library

# A centralized library for documents related to USOAP CMA, including:

- a) Assembly and Council Working Papers;
- b) Doc 9734 *Safety Oversight Manual* and Doc 9735 *USOAP CMA Manual;*
- c) Generic MOU approved by the Council;
- d) Master copies of PQs and SAAQ;
- e) State Letters and Electronic Bulletins; and
- f) USOAP CMA activity schedule.

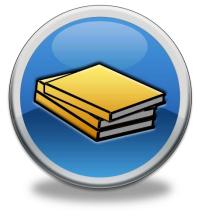

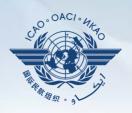

#### Feedback

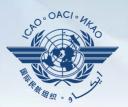

#### **States**

✓ Report issues and send queries about OLF.

# 

✓ Keeps track and manages resolution of all reported issues.

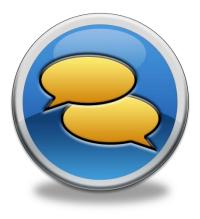

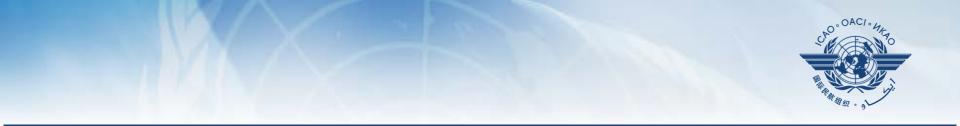

# **Updating EFOD**

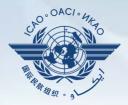

- In April 2011, per SL AN 1/1-11/28, States were invited to:
  - Use EFOD as an alternative means for filing differences to all Annexes (except Annex 17).
  - Verify and confirm the data in EFOD which were previously entered through the CCs under USOAP.
- Over 189 States have been updating data on EFOD.
  98 States have completed verification.

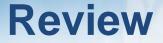

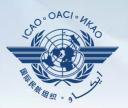

# Overview of CMA OLF

# Functionalities of OLF Modules

# Updating EFOD

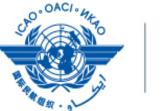

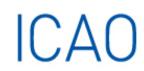

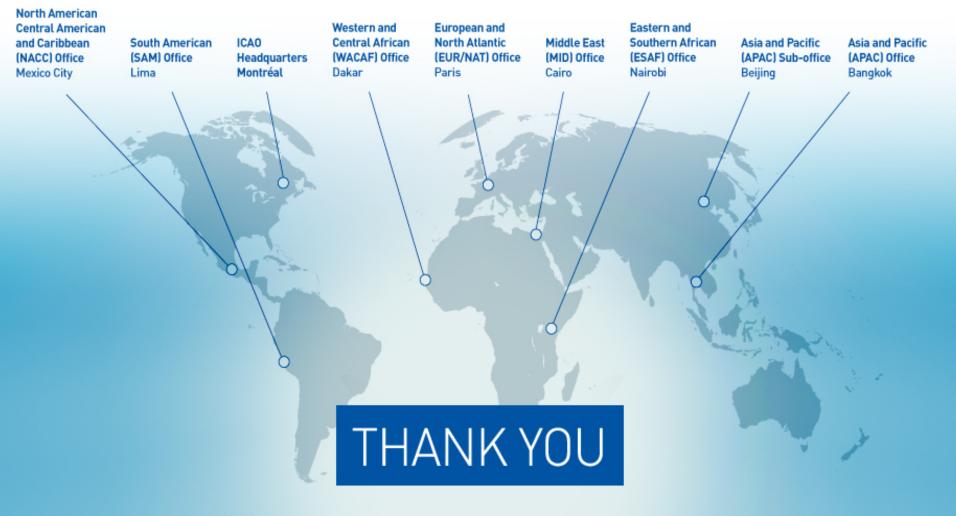